# 江苏省教育厅办公室

苏教办学函〔2019〕8 号

—1—

## 省教育厅办公室关于做好 2019 年成人高等教育 新生复查及学籍电子注册工作的通知

各高等学校:

E

为切实维护学生合法利益,确保教育公平公正,维护高校教 学秩序,现就做好2019年全省成人高等教育新生复查和学籍电 子注册工作有关事项通知如下。

#### 一、切实做好新生入学资格复查工作

《普通高等学校学生管理规定》(教育部今第41号)规定: "学 生入学后,学校应当在 3 个月内按照国家招生规定进行复查"。 新生复查是高校依法实施招生和学籍管理的行为,是保证公平公 正的重要环节。高校要把新生入学资格复查工作作为本学期的重 要工作,严格按照教育部、省教育厅高校招生和学籍学历电子注 册工作的相关规定,通过审核比对录取通知书、新生录取名册、 电子档案、照片、居民身份证信息等材料,切实做好此项工作。 严禁将未经省级招生部门审核录取的学生留在学校学习,不留学 籍学历的任何隐患。

#### 二、认真做好新生学籍电子注册工作

高等学校在进行新生学籍电子注册时要按照省级招生部门 核准的录取名册和报到入学的新生名单,及时登录中国高等教育 学生信息网进行学籍电子注册,按时提供新生学籍查询服务。属 于违规招生的考生,要及时清退;应加强对同姓名同身份证号学 生的复核,严防冒名顶替学生入学;应加强对"专升本"新生前置 学历的复核,未通过的不予进行新生学籍电子注册。

各高校要认真填写《成人高等教育本专科新生报到情况统计 表》(附件 1)、《成人高等教育"专升本"新生入学资格学历复查 表》(附件 2)、《2019 年成人高等教育"专升本"新生专科学历复 查登记责任报告书》(附件 3)及数据光盘(双备份),做到数据 正确无误,于 4 月 30 日前报省教育厅高校学生处。报送的电子 版信息和纸质信息(加盖学校公章)必须一致。

对于数据核对时有误的信息,应分两种情况进行办理:一是 属学生个人原因导致的,须由学生提供合法性证明材料,学校比 照考生录取档案严格审核修改, 报我厅高校学生处备案; 二是属 录取信息有误或网上没有录取信息的,由录取高校向省教育考试 院查询,确属漏报或错报的,请省教育考试院向教育部高校学生 司书面说明并补报相关信息,同时向我厅高校学生处报送备案。

我省 2019 年成人高等教育新生学籍电子注册和"专升本"入 学资格审核工作需在 4 月底前全部完成。届时教育部学信网将对 学生本人开放新生学籍信息网上查询,确保通过资格复查的新生 能够及时杳询,确认其学籍注册结果。

#### 三、继续做好新生保留入学资格工作

对于应征参加中国人民解放军的新生,根据《普通高等学校 学生管理规定》要求,学校应当保留其入学资格至退役后 2 年。 各高校应按照文件要求为入伍新生及时办理好入学资格保留手

 $-2-$ 

续及"学信网"上的标注工作。保留入学资格期间不具有学籍。

#### 四、进一步做好在校生学年电子注册工作

在各年级学生入校注册时,高校要按照教育部关于做好普通 高等学校学生学年电子注册有关要求,协调校内相关部门,及时、 准确、完整地在学信网上标注在校生的学年注册信息。在校生学 年电子注册工作在 5 月底前完成。

各高校要高度重视新生复查、学籍电子注册和在校生学年电 子注册工作,加强领导,落实责任,规范程序,提高办理质量, 公开办理结果,确保新生复查和学籍电子注册工作及时有序完 成。对于弄虚作假或将违规招收的学生留在学校等违规行为,一 经核实,省教育厅将对违规学籍及时进行清理,并对相关学校给 予通报批评。

附件:1.成人高等教育本专科新生报到情况统计表

2.成人高等教育"专升本"新生入学资格学历复查表 3.2019 年成人高等教育"专升本"新生专科学历复查 登记责任报告书

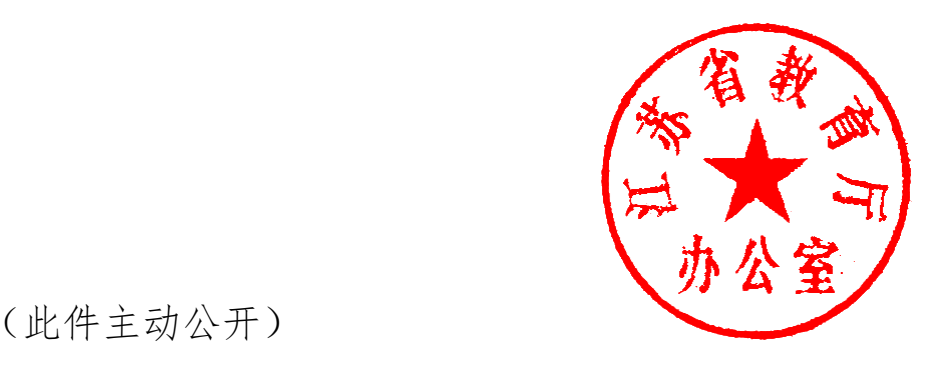

(此件主动公开)

附件1

## 成人高等教育本专科新生报到情况统计表

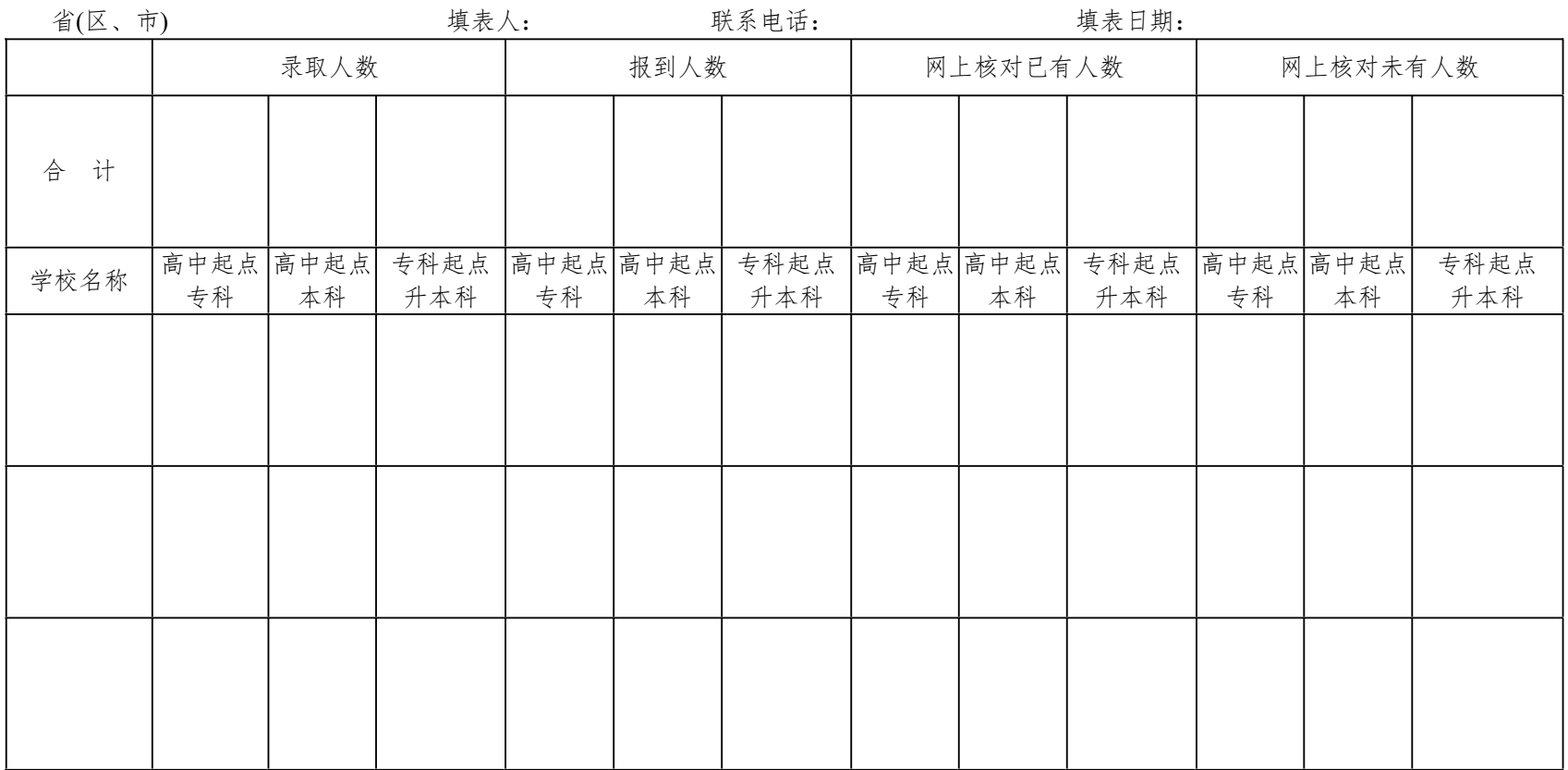

说明:

 $-4-$ 

1. 录取人数指经省级招生部门录取人数;

2. 网上核对是指在中国高等教育学生信息网上录取新生数据库中核对本校入学新生名单。

### 附件2

## 成人高等教育**"**专升本**"**新生入学资格学历复查表

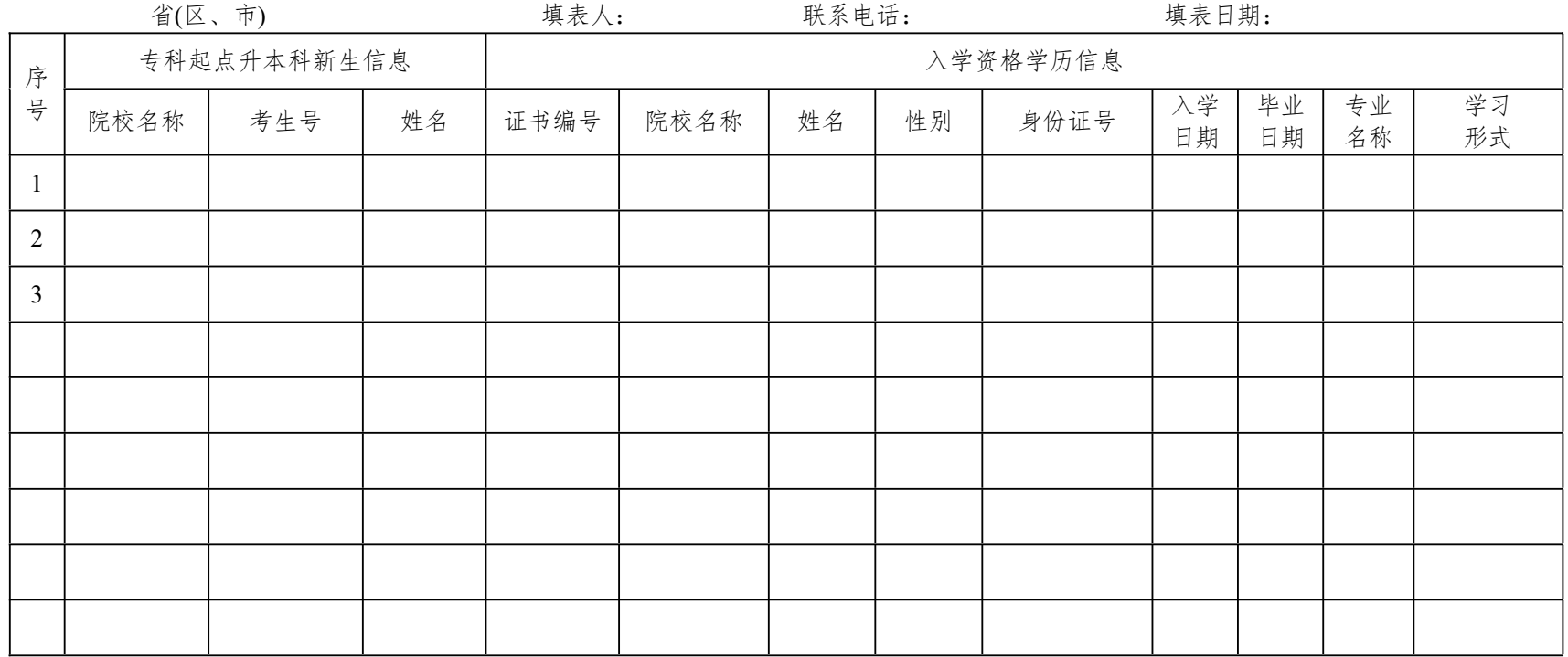

 $-5-$ 

说明:

1. 前面"院校名称"指进入校;后面"院校名称"指专科毕业校。

2. 根据学生持有的学历证书的实际情况填写完毕后,由省级教育行政部门汇总后报高校学生司。

附件3

## **2019**年成人高等教育**"**专升本**"**新生 专科学历复查登记责任报告书

省教育厅:

 $-6-$ 

按照教育部和省教育厅有关文件要求,我校对您厅下发的 2019年成人高等教育"专升本" 名新生专科毕业证书进行了逐 人逐本的严格复查审核,现上报省教育厅。我校2019年招收成人 高等教育"专升本"新生 人,复查专科毕业证书 人, 新生 专科学历合格登记 人,请进行复审后给予登记。

我校将自觉接受社会及用人单位的查询和监督,对学历证书 复查、上报中存在的遗漏、填报失误及违反国家学籍学历管理规 定的情况,承担全部责任。

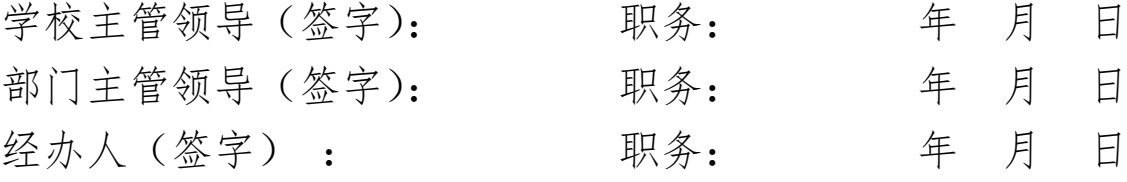

学校(盖章):

年 月 日

抄送:教育部高校学生司。